## CITRIX:Drucken mit dem Web-Client

27.07.2024 08:05:14

## **FAQ-Artikel-Ausdruck**

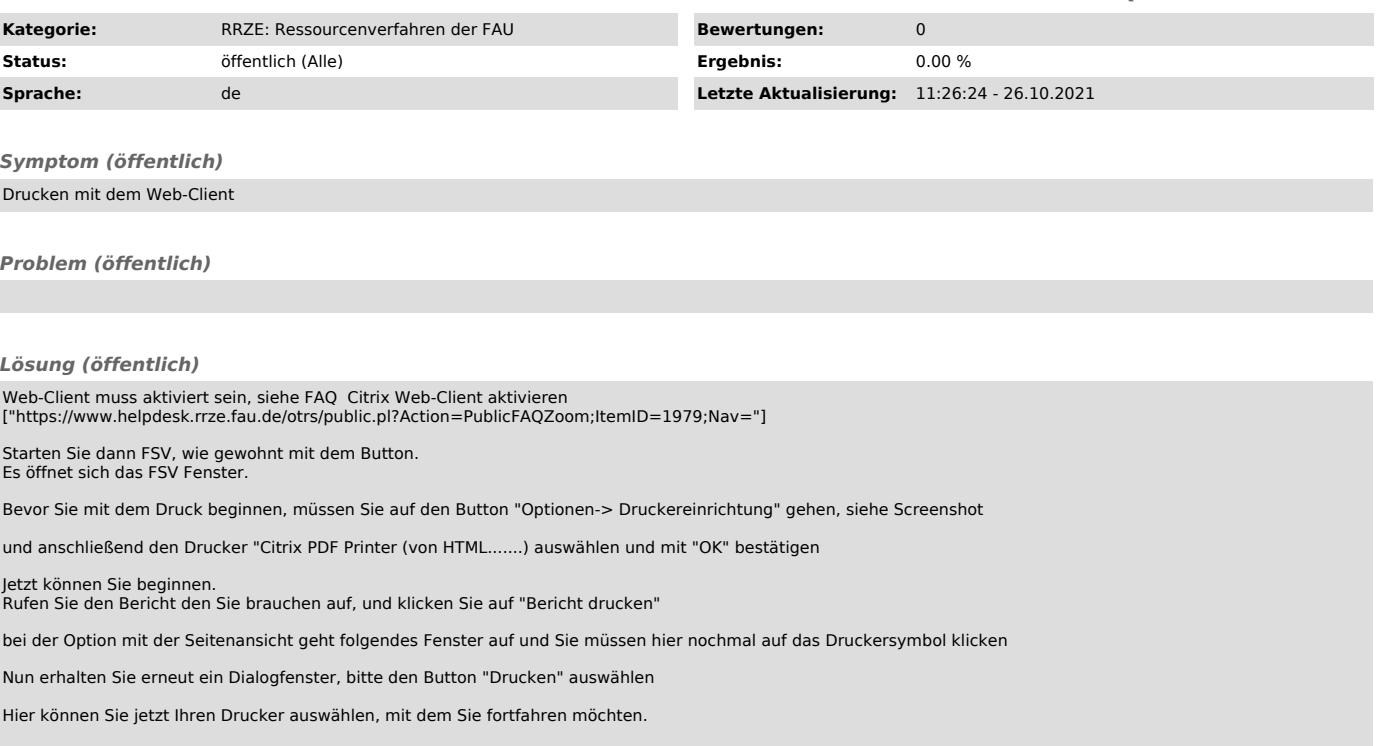